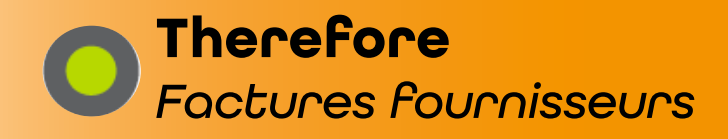

## **Débutant Intermédiaire Expert**

 $\blacksquare$ 

**L'énergie informatique**

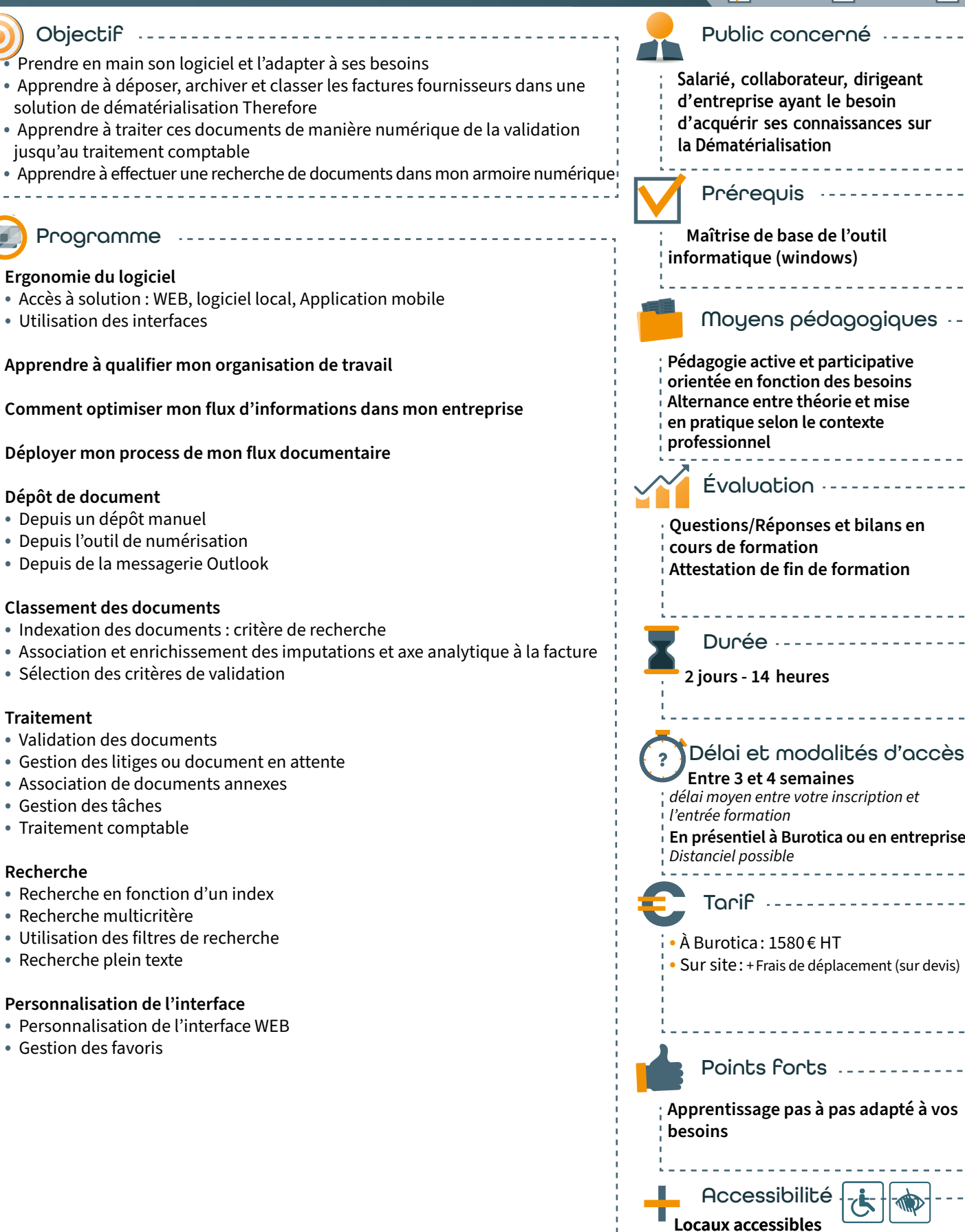

39 rue du Dr roux - 49300 Cholet - Tél. : 0241582304 - www.burotica.fr

**aux personnes à mobilité réduite Équipement permettant d'augmenter** 

*Edition 2023- V1*

Edition 2023-V1

**la visibilité**